# **WPJDL** 系列仪表 **Modbus** 通讯协议

# 1、**Modbus** 通讯协议简介

# **1.1. Modbus** 通讯协议采用 **RTU** 传输模式

RTU 模式中每个字节 (11 位) 的格式为:

1 个起始位 1 8 个数据位 1 个奇偶校验位 1 个停止位

注: 帧校验采用循环冗余校验 (CRC)

仪表的应答延迟不大于 300ms

### 1.2. 与通讯有关的参数说明

与通讯有关的参数位于仪表的第 5 组参数中

 $B$ dd 仪表通讯地址,参数地址 40H, 取值范围 0~99, 出厂设置为 1 bRud 通讯速率选择, 参数地址 41H, 取值范围 2400、4800、9600、19200

### (bps)可选,出厂设置为 9600bps

Joc 5 校验方式选择, 参数地址 47H, 取值范围 0~2, 出厂设置为 2

- 选择为 0 时,通讯采用无校验方式
- 选择为 1 时,通讯采用奇校验方式
- 选择为 2 时,通讯采用偶校验方式
- 注:当选择为无校验时,使用 2 位停止位

# 2、通讯命令简介

### 本系列仪表支持的 Modbus 命令集

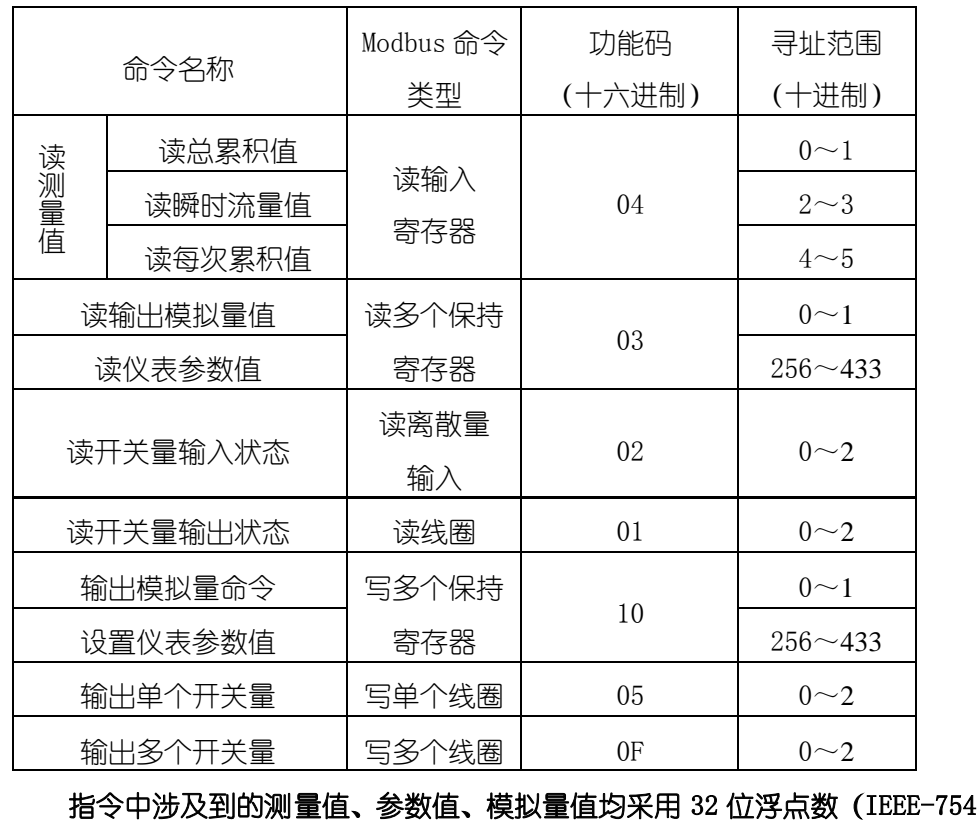

标准格式)表示,占用 2 个连续的寄存器。

每条指令的具体功能请参见 通讯命令详解

 将参数值定义为 1~178 个保持寄存器,寻址范围 0x0100~0x01B1,每 2 个 连续的保持寄存器表示一个参数值。寄存器起始地址与仪表参数地址的对 应关系是:寄存器起始地址=0x0100+参数地址×2 例如, 仪表第 2 组参数 o<sup>R</sup> 的地址是 10H, 那么它对应的寄存器起始地址 BBBB =  $0x0120(0x0100+0x10 \times 2)$ 

# 3、通讯命令详解

# 3.1. 命令说明

所有命令中的数值均采用十六进制表示

# 1) 读测量值命令

将测量值定义为 6 个连续的输入寄存器, 分为三组:

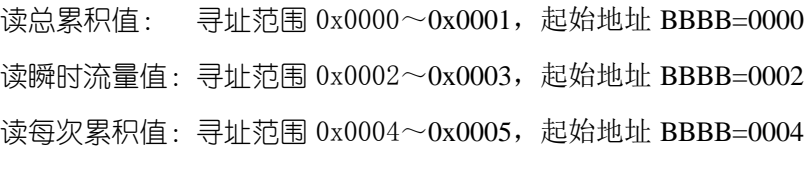

# 命令: AA 04 BBBB 0002 CCCC

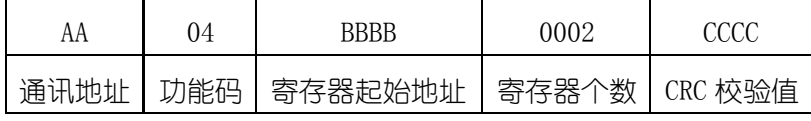

### 响应:AA 04 04 data CCCC

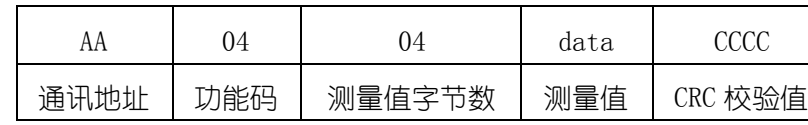

例: 命令:01040000000271CB 响应:010404439600000E2C 本命令读取地址为 01 的仪表的总累积值 响应表明读取的总累积值为 43960000(十进制数为 300)

### 2) 读输出模拟量值命令 (变送输出)

将模拟量输出值定义为 2 个连续的保持寄存器,寻址范围 0x0000~0x0001

### 命令:AA 03 0000 0002 CCCC

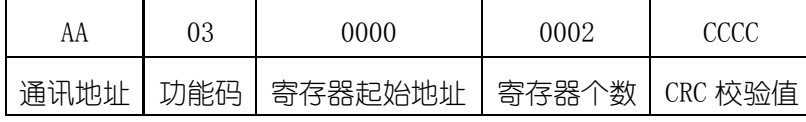

### 响应:AA 03 04 data CCCC

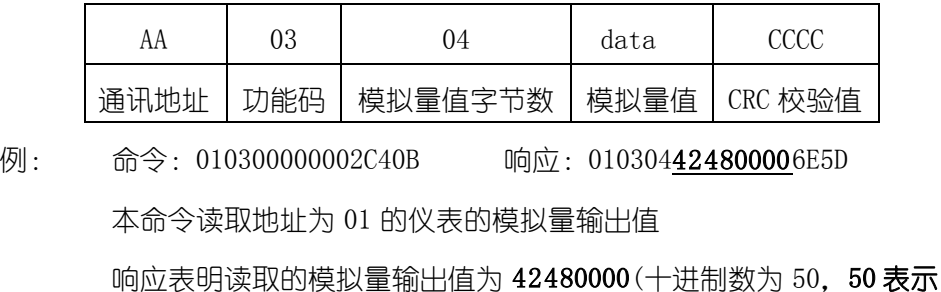

### 的是模拟量输出量程的 50%)

# 3) 读仪表参数值命令

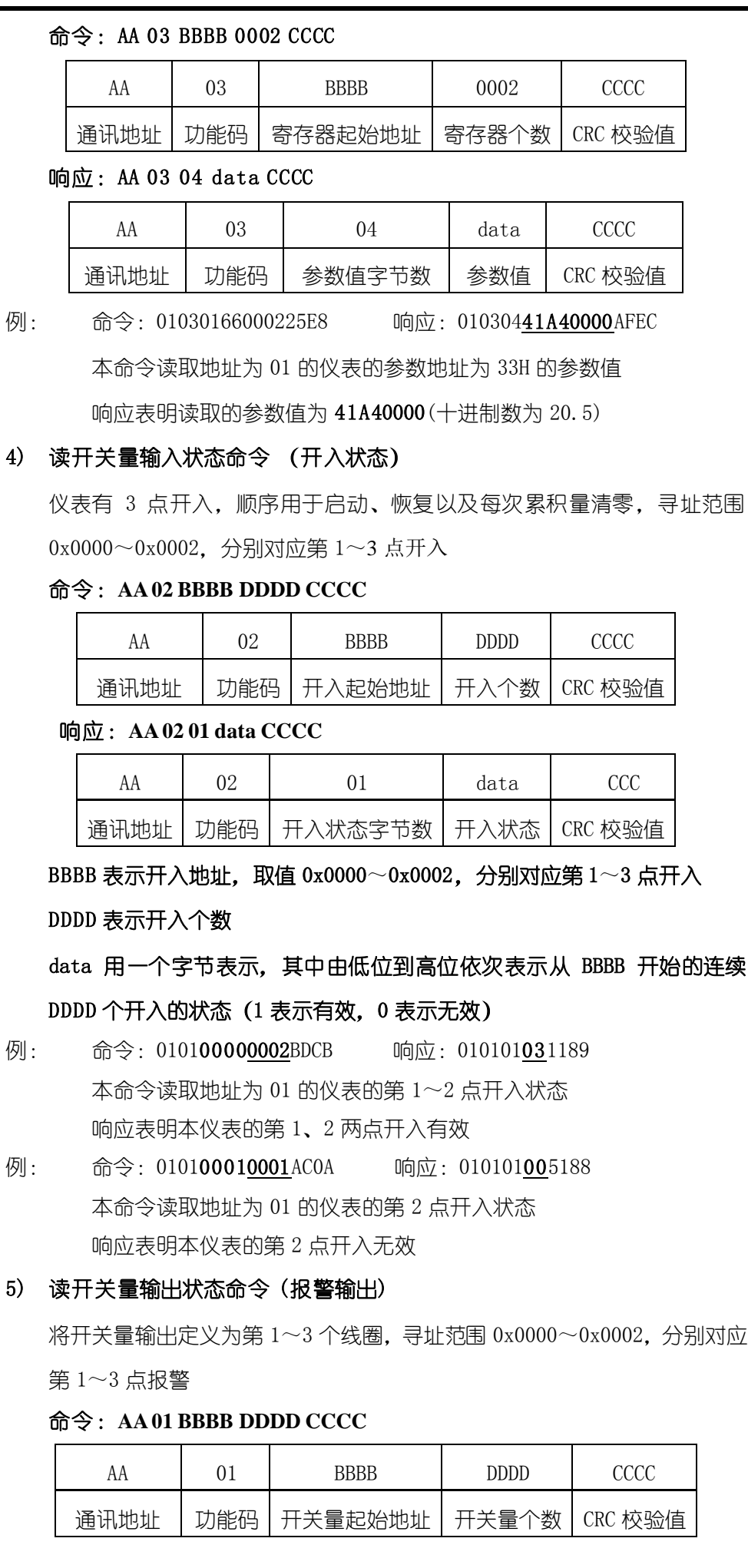

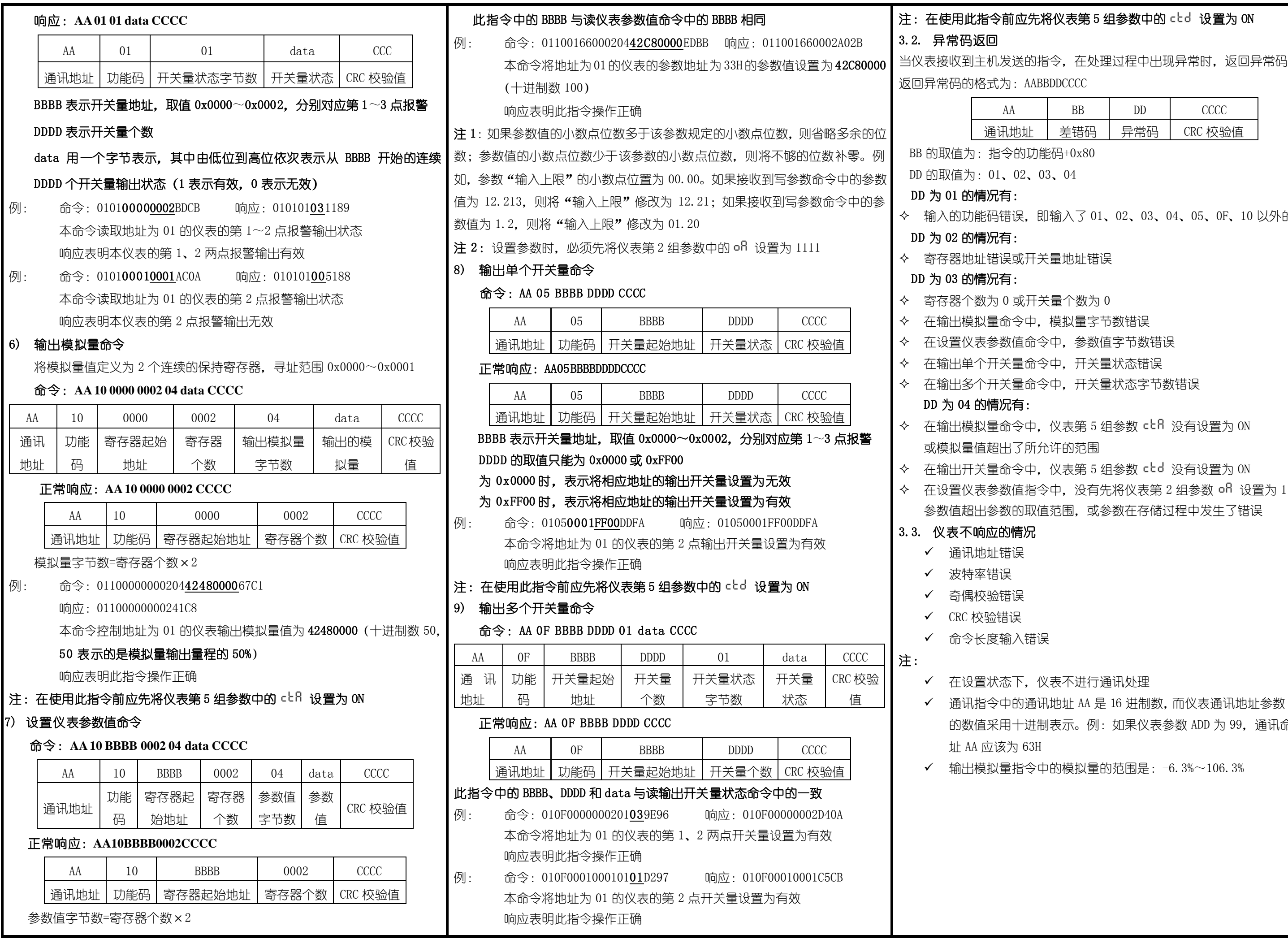

) 以外的功能码

- 
- 
- 
- 

さんのうかい さんじょう しょうかん はんじょう しょうかん しゅうかん しゅうかく しゅうかく しゅうかく しょうかい しょうかい しょうかい しょうかい しょうかい

<sub>・</sub><br>址参数 Rdd 中 通讯命令中地